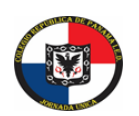

**EDUCACIÓN COLEGIO REPÚBLICA DE PANAMÁ IED** JORNADA ÚNICA – RESOLUCIÓN 12059 DEL 23 DE OCTUBRE DE 2015 "**Desarrollo del talento humano con énfasis en informática, operación turística local y español escrito para** 

**personas sordas**"

## **ASIGNATURA: FILARMONICA AREA: METALES 4,5,6,7,8. GUIA # 2 TERCER PERIODO.**

## **NOMBRE DEL ESTUDIANTE: CURSO:**

**SECRETARÍA DE** 

Para esta guía continuaremos profundizando datos básicos correspondientes a la historia de la música. La guía debe ser descargada, luego de resolverla debes tomar una fotografía y enviarla al correo electrónic[o ofbbroncespanama@gmail.com](mailto:ofbbroncespanama@gmail.com)

## **Para desarrollara estas preguntas de selección múltiple, deberás tener en cuenta el video del resumen de la historia de la música que se encuentra el blog.**

- 1. ¿Cuál fue el aporte más importante que Pitágoras dejo a la música?
	- a) Construir el triángulo de Pitágoras musical.
	- b) Descubrió los sonidos de ultratumba.
	- c) Descubrimiento de los 12 sonidos utilizados actualmente.
	- d) Construyo el corno de caza.
- 2. ¿Quien descubrió el nombre de las siete notas musicales y en que se basó?
	- a) Marco polo la revolución francesa
	- b) Guido d´Rezzo el himno de san juan
	- c) Carlo magno la inquisición
	- d) Cristóbal colon el descubrimiento de américa
- 3. ¿En la edad media existía la música religiosa y la música?
	- a) Profana.
	- b) Mediática.
	- c) Programática.
	- d) Erudita.
- 4. ¿De qué consiste la música monofónica que se utilizaba en la edad media?
	- a) dos melodías presente.
	- b) Tres melodías presentes.
	- c) Una melodía presente.
	- d) Cinco melodías presentes.
- 5. Cuál era la función principal de los Juglares
	- a) Informar.
	- b) Distraer.
	- c) Burlarse del reino
	- d) Alabar la iglesia.
- **6.** Realizar un video solfeando de manera rezada manteniendo el pulso la obra gravity falls, enviarlo al con la guía desarrollada al correo electrónico [ofbbroncespanama@gmail.com.](mailto:ofbbroncespanama@gmail.com)